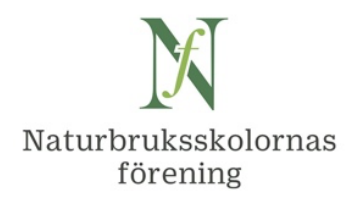

# **Protokoll vid styrelsemöte i Naturbruksskolornas förening**

**Tid och plats: 19 augusti 2021 kl. 10.00 – 12.00, digitalt via Zoom**

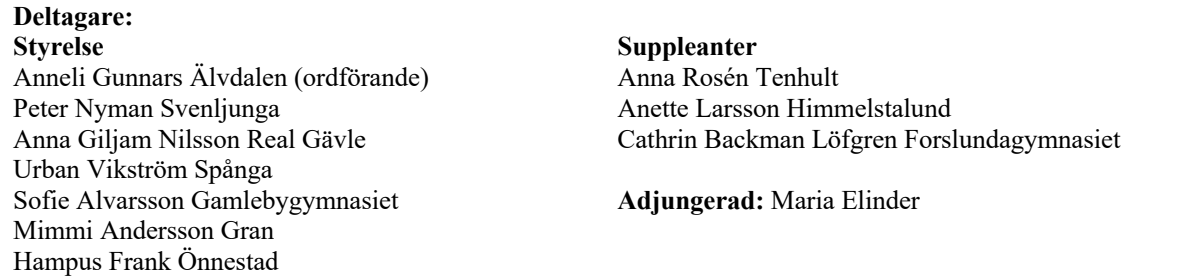

# **§ 1. Val av sekreterare och justerare**

**Beslut att** välja Maria Elinder till mötets sekreterare, **samt** att Anette Larsson, jämte ordförande, justerar protokollet.

# **§ 2. Föregående styrelseprotokoll**

**Beslut att** godkänna styrelseprotokollet 2021-05-26, vilket läggs till handlingarna.

# **§ 3. Ekonomin och medlemsläget**

Kassör Peter Nyman meddelar att det ekonomiska utfallet följer årets budget. Föreningen har oförändrat 68 medlemmar. Maria har fakturerat medlemsskolorna deras respektive årliga medlemsavgift. Alla medlemmar har betalat utom tre, vilka nu får påminnelse.

# **§ 4. Rikskonferensen på Gotland 27 - 28 april 2022**

Mötet diskuterar tema och upplägg av Rikskonferens Naturbruk 2022. Hushållningssällskapet Gotland föreslår konferens 27 – 28 april, anpassat till färjetidtabeller. Tidigare konferensomfång onsdag lunch till fredag lunch minskas till hel onsdag med avslut torsdag eftermiddag. Maria har efter dialog med Gotland gjort ett första utkast till hållpunkter i programmet. NF:s stadgar studeras angående skrivningar att "garantera att samråd mellan naturbruksskolorna på nationell nivå genomförs årligen" samt att "årsmöte skall hållas före april månads utgång". Bland önskade programpunkter nämner styrelsen digitala möjligheter i undervisningen, digital kommunikation med externa, digitalisering och läromedel, erfarenhetsutbyte mellan skolor kring plattformar/ teknik.

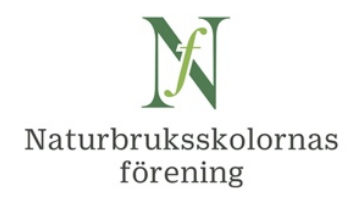

**Beslut att** Rikskonferens Naturbruk genomförs 27 – 28 april 2022 med Hushållningssällskapet Gotland som lokal värd, **att** konferenstemat blir: Digitalisering och lärande i det nya normala,

**att** styrelsens arbetsgrupp inför konferensen, Anna Giljam Nilsson, Anneli Gunnars och Maria Elinder, fortsätter planering av grundupplägg tillsammans med Gotland,

**att** färdig inbjudan med program skickas ut innan jul,

**samt att** föreningens årsmöte 2022, på grund av minskad konferenstid, genomförs digitalt innan rikskonferensen, fredag den 8 april kl. 13.00 – 14.30.

## **§ 5. Europea Sweden**

Mimmi Andersson berättar om digital medverkan, som svensk representant i omröstningen till Europeas nya styrelse, den 24 juni.

Anneli Gunnars informerar att nästa Europea-möte planeras i Schweiz vecka 38.

**Beslut att** Europea Swedens styrelse, på grund av rådande corona-restriktioner, inte skickar någon representant till mötet i Schweiz i september.

### **§ 6. Läromedel**

Mötet diskuterar inkomna ansökningar om bidrag från föreningens läromedelsfond.

a. POWER TO ACT – Att utveckla handlingskraft från häst- och stallmiljö

**Enhälligt beslut** att avslå ansökan, då styrelsen inte bedömer att det finns behov av detta läromedel inom aktuella kurser.

b. Mjölkkoboken – fjärde upplagan

**Enhälligt beslut** att avslå ansökan, då bidrag redan har lämnats en gång till detta läromedel och denna upplaga endast omfattar uppdatering av materialet.

# **§ 7. Erbjudande från ESBRI: webbinarium för NB-lärare Entreprenörskap**

**Beslut att** meddela ESBRI att styrelsen ser förslaget till fortbildning som positivt då det kan gynna medlemsskolornas kompetensutveckling,

2

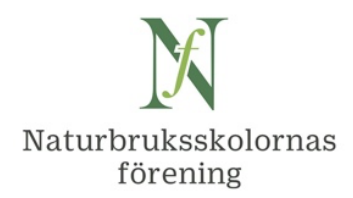

**att** förening genom Maria kan bistå med ESBRI:s mejlutskick till medlemmarna,

**samt att** Maria, angående planerad entreprenörskapsfortbildning i samverkan med SLU, informerar Thomas Norrby om ESBRI:s planerade webbinarium.

# **§ 8. Remiss från SJV, förslag till ändringar i fyra djurskyddsförfattningar: om förprövning, hästhållning, fjäderfähållning inom lantbruket m.m., cirkusdjur**

Remissen hade bifogats mötets kalenderinbjudan. Svar till SJV senast sönd. 5/9.

Styrelsen diskuterar att man i första hand besvarar remisser som ligger i linje med föreningens verksamhet, t.ex. rörande skolutveckling.

Sofie påtalar problematiken att NB-skolor med djur i utbildningsverksamheten endast får förevisa sina djur för allmänheten sju gånger per år – skulle föreningen kunna verka proaktivt här på något sätt? Styrelsen funderar vidare.

**Beslut att** branschansvariga i styrelsen återkopplar till Maria senast onsdag 1/9 angående om NF önskar lämna remissvar, eller ej.

### **§ 9. Rapporter**

Maria hade skickat ut ifylld rapportmall, och nämner särskilt några punkter vid mötet.

**Beslut att** Sofie Arvidsson återkommer med några rader angående LAMK m.m., att komplettera med till protokollsbilagan (se även § 10 d).

# **§ 10. Övriga frågor**

a. RISE och SLU inbjuder till workshop 30/8: Förändringsledning och ökad förändringsförmåga i jordbruksföretag – kunskapsutbyte mellan industrin och jordbrukssektorn.

**Beslut att** Maria, om möjlighet finns att prioritera detta, deltar i mötet.

b. Förfrågan om sponsring: Agronomförbundet 100 år

**Beslut att** inte medverka med sponsring vid Agronomförbundets jubileum. Föreningen planerar sedan tidigare att medverka i Ultuna studentkårs näringslivsdag 10 november.

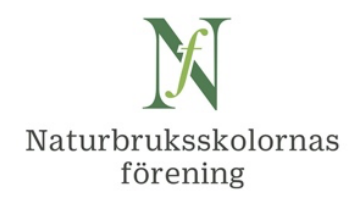

### c. Rekrytering samt fortbildning av personal

Peter lyfter problematik att instruktörer med stor praktisk erfarenhet ej godkänns som behöriga vid ansökan till yrkeslärarutbildning vid vissa lärosäten. Övriga i styrelsen har olika erfarenhet. I årets verksamhetsplan nämns specifikt att arbeta med rekrytering av personal, där rekryteringsbehovet är stort inom flera områden, t.ex. maskinlärare inom lantbruket. Även landsbygdsnätverkets kompetensråd har detta på sin agenda.

d. Sofie informerar att LAMK planerar ev. digital fortbildning vecka 44 i höst samt arbetsmiljövecka v. 14 i vår.

## **§ 11. Nästa möte: 1/10**

**Beslut att** nästa möte blir digitalt i stället för fysiskt som först planerat, 1 oktober kl. 13 – 16,

**samt att** Maria uppdaterar kalenderinbjudan.

# **§ 12. Avslut**

Ordförande Anneli avslutar mötet och tackar för deltagarnas stora engagemang.

Vid protokollet:

Maria Elinder

Justeras: nneli Gunnars Anette Larsson

4

Bilagor:

Bil. 1: Rapporter vid styrelsemötet i Naturbruksskolornas Förening 2021-08-19.

Bil. 2: Minnesanteckningar Kommunikationsgruppen NB riks 2021-06-21 samt 2021-08-13.

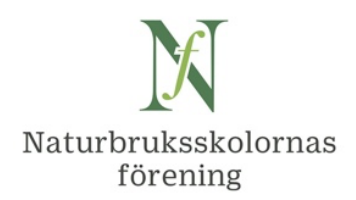

# **Rapporter vid styrelsemöte i Naturbruksskolornas förening 2021-08-19**

## **Rapporter från medverkan/representerande i olika sammanhang**

SLU:s nya kandidat- och magisterutbildningar: planerar inbjuda NF till möte "tidig höst". Uppdrag 26/5: Maria kontaktar SLU för besked om dag och tid samt meddelar styrelsen.

Svar 1 från SLU: Kommunikationsavdelningen planerar ett webbinarium för NB-skolor: Fred. 17 september bjuder vi in till ett webbinarium där vi berättar mer om SLU och våra utbildningar. Vi kommer bland annat att prata om behörighet till våra utbildningar, med fokus på elever som har en examen från en naturbruksskola.

- När: 17 september 2021
- Tid: Preliminärt kl. 10:00-12:00
- Plats: Zoom
- För vem? Studievägledare/lärare och rektorer på naturbruksskolor

Svar 2 från SLU: Vi träffar gärna er på ett "förmöte" också. Vad tänker du är syftet med mötet? Syftet kommer styra vilka vi bjuder in.

Fråga till UHR: Vad händer angående motsvarandebedömning i Naturkunskap 2 för den nya inriktningen Hästhållning inom Naturbruksprogrammet. Föreningen har jämfört kursplaner och håller tummarna för att en lösning kan hittas, förslagsvis att Nk 2 i en generell motsvarandebedömning för inriktning Hästhållning kan ersättas med den gymnasiegemensamma kursen Naturkunskap 1a1 + inriktningskurserna Djurhållning + Hästkunskap 1. Den tidigare motsvarandebedömningen för Häst-eleverna var kurserna Djurhållning + Djuren i naturbruket inom ämnet Djur. Den senare kursen ingår ju inte längre som kurs för inriktning Hästhållning, vilket den fortsatt gör för den nya inriktningen Djurvård.

Svar från Linda.Puhls@uhr.se 17 juni 2021: UHR håller som bäst på att förbereda ett förslag på ändringar i föreskriften. En av de ändringar som kommer att föreslås är just ny motsvarandebedömning för Nk2 för den nya inriktningen hästhållning. Detta kommer att samköras med ett par andra förändringar som vi jobbar på nu. Förhoppningen är att det ska bli klart för remiss under sommaren.

### **Landsbygdsnätverket**

Nationellt kompetensråd inom det gröna och naturbaserade näringslivet 13/9 kl. 15 – 16.30:

- o Landsbygdsnätverket och kompetensrådets roll, Maria Gustafsson, kanslichef vid Landsbygdsnätverket
- o "Primär kompetens och samverkan", en förstudie under framtagande av Länsstyrelsen Stockholm, Jonatan Fogel och Karin Haglund
- o AKIS (Agricultural Knowledge and Innovation System) vad är AKIS och hur fungerar det? Per Hansson, Kompetenscentrum Företagsledning (KCF), SLU
- o Lägesrapport "Mer mat fler jobb", hur går projektet och vad händer framöver? Jan Andersson Arbetsförmedlingen

o Skogsstyrelsens arbete med utbildning inom skogsbruket och de gröna näringarna, Fredrik Silwferbrand, Skogsstyrelsen

- o Antagningsstatistik, korta lägesrapporter efter terminsstart
- Naturbruksskolorna, Maria Elinder, Naturbruksskolornas förening
- SLU:s utbildningar, Johan Torén, SLU
- o Övriga korta rapporter

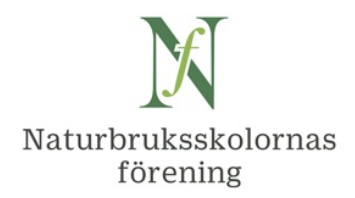

LB-nätverket inbjuder till möte i den nystartade gruppen Landsbygdskommunikatörerna 2/9, Maria E och Hanna Johansson anmälda. Hanna ingår i LB-kommunikatörernas arbetsgrupp.

**Branschmöten och kontakter** (resp. branschansvarig) Sverige "saknar" landsbygdsminister!

LAMK (Sofie): LAMK beviljades våren 2021 pengar från Jordbruksverket för att arbeta med ett projekt om säker arbetsmiljö. Projektet heter "Samlad kraft för ett säkert och attraktivt lantbruk". LAMK fungerar som styrgrupp och projektledare är Håkan Johansson på LRF. Inom ramen för projektet som är treårigt planerar LAMK för en arbetsmiljövecka vecka 14 2022. Naturbruksgymnasierna kommer att erbjudas att delta i en tävling i sociala media där de ska lyfta fram arbetsmiljöproblem inom lantbruket och hur dessa kan åtgärdas. Fina priser kommer att delas ut till vinnarna bland de elever som deltar. Vidare är förhoppningen att inom ramen för projektet kunna erbjuda någon form av fortbildning inom arbetsmiljöområdet tisdag vecka 44 för lärare på Sveriges naturbruksgymnasier. Inom ramen för projektet hoppas Håkan att det blir möjligt att besöka skolornas handledarträffar för APL-värdar med experter på arbetsmiljö.

Lantbruk: RISE, avd. Jordbruk och Livsmedel, och SLU, Kompetenscentrum Företagsledning, inbjuder till workshop 30/8 kl. 09 – 12: Förändringsledning och ökad förändringsförmåga i jordbruksföretag – Kunskapsutbyte mellan industrin och jordbrukssektorn. Maria E deltar i mån av tid.

Naturturism: Naturturismföretagen i NTYN har genom NF 12/8 skickat ut ett första nyhetsbrev till medlemsskolorna, om verktyget Certifierad Naturguide.

Webbinarium 6/7 (Almedalsveckan) arrangerat av Gotland Grönt Centrum, HS och LRF: De gröna näringarna erbjuder utvecklande jobb – hur får vi fler att utbilda sig? Maria E deltog.

**Kommunikation (Maria, Hampus, Cathrin)**

Kommunikationsgruppen NB riks: se minnesanteckningar från 21/6 och 13/8 sist i Rapporten samt statistikuppföljning av sociala medier.

- förslag till styrelsen inför hösten 2022 att arrangera en nationell träff, digital + fysisk, för högstadie-SYV, i samverkan med medlemsskolorna (för ont om tid till hösten 2021 och saknas i årets kommunikationsplan)
- när/hur arrangera kompetensutveckling för medlemsskolornas kommunikatörer? (lokaler på KSLA 30/9 ska avbokas)

Nästa möte: 15/9.

NF:s kreditkort accepteras inte för betalning av Facebook-annonser. Hittills löst via ME:s privata kort. Peter har beställt nytt kort. FB har säte på Irland: moms tillkommer på annonser och måste betalas separat.

### **Fortbildning och erfarenhetsutbyten (Maria, Cathrin, Anna R)**

Skogsstyrelsen, Länsstyrelsen, naturbruksgymnasierna i Jönköpings län samt NF genomförde webbinarium 27/5 kl. 15 – 16.20 om nytt utbildningsmaterial: Skogsbruk vid vatten. MariaE ska skicka ut dokumentation från presentationer + gruppdiskussioner.

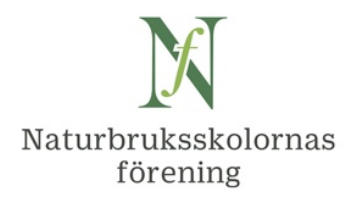

Munkagårdsgymnasiet presenterade 2/6 kl. 15-16 via Zoom sitt koncept "En hållbar framtid", fullskalig samläsning av kurserna Naturkunskap 1a1 och Samhällskunskap 1a1 sedan tre år.

Förfrågan: ESBRI vill inbjuda NB-skolorna till entreprenörskaps-webbinarium i höst, se mötets punkt 7.

DYN planerar webbinarium, Riksstudiedag Djurvård, må. v. 44. Gruppdisk: Djursjukvård, Hund, Djurvård

**Läromedel (Maria, Anna R, Cathrin BL)**

Se dagordningen punkt 6, med två förfrågningar om medel för utveckling av läromedel.

Maria vidarebefordrade i juni utskick från www.BokGym.se av ny lärobok för kurs Naturbruk.

Uppdrag 26/5: Maria, Anna R och Cathrin återkommer med förslag till hur Läromedel bör presenteras under www.naturbruk.se – För NB-skolor.

### **Projekt (Maria)**

**Attraktionskraft Naturbruk – Jordbruksverket: beviljad förlängning till 2023-03-31**

Återstår att arrangera studiebesök för nya målgrupper + en folder om utbildningar och jobb.

Under Covid19-pandemin har, via samverkan med HSsL och SIOS inom LB-nätverket, arrangerats webbinarier för målgruppen. Svårt att nå målgruppen nyanlända. En vidgad arbetsgrupp arbetar vidare, för att skapa en regional modell som sedan kan spridas över landet. Steg 1: via seminarier informera aktörer som jobbar med målgruppen nyanlända (t.ex. inom kommuner, SYV, länsstyrelse, aktuella projekt i regionen, studieförbund, Af och andra myndigheter). 2. Möten med målgruppen nyanlända, där hjälp till informationsspridning fås av målgrupper under 1. LB-nätverket stödjer gruppens fortsatta arbete. Planeringsmöten 23/8 (mindre grupp), 25/8 (större grupp).

**Entreprenörskap i skolan – Skolverket.** NF beviljades 216.000 kr för 2021, med insatser:

- 1. Synliggöra företagsamma elever, bl.a. Ung-Ullbagge-nomineringar och vinnare. UF riks arbetar med två filmer; en med NB-UF-elever, en med NB-lärare + intervju ME. ATL artikel om fd NB-UF-företag som vidareutvecklats till (lönsamt) företag, bl.a. intervju med ME. Företag i artikel i somras: Skogsentreprenör i Värmland.
- 2. Fortbildning och erfarenhetsutbyte i entreprenörskap och affärsutveckling i samarbete med SLU. Planeringsmöten: Thomas Norrby och Amanda Andersson SLU, Cathrin BL, Anna R, Maria E, Chriss Mellgren Lillerud. Förslag:
	- Webbinarier andra torsdagen i månaden, kl. 15-16.15 (okt-nov, feb-mar) och en 24t-träff i januari på SLU i Uppsala (kl. 12-12)
	- Fokus på användbarhet i utbildningen
		- Företagsekonomi och entreprenörskap, ev koppla till UF?
		- Exempel från andra skolor
		- Möjliga verktyg i undervisningen
		- Forskare gör inspel
	- Utvärdering
	- Modell presenteras på Rikskonferensen på Gotland april 2022

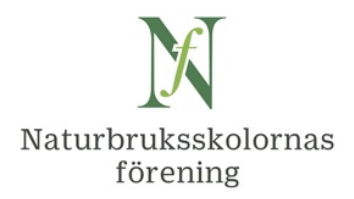

### **Övrig information**

Worldskills inför Yrkes-SM 10 - 12 maj 2022 i Växjö. HS KKB-skolorna (Ingelstad, Gamleby, Kalmar) planerar att delta med uppvisning av olika yrken kopplade till NB, bidra med funktionärer samt erbjuda prova-på-aktiviteter. ME har meddelat Gröna arbetsgivares ordf. att NF ej kan ta rollen att vara yrkespartner gentemot Worldskills och Yrkes-SM: Annika Bergman har lovat "att ta bollen".

Mejl utskickat till skolornas "Inmatning naturbruk.se": uppdatera senast 1/9.

Övrig fråga, punkt 10 b: Förfrågan från Agronomförbundet: Sponsring + att NF syns vid 100-årsjubileum på Ultuna lördag 9 okt.?

### **Minnesanteckningar vid Zoom-möte i Kommunikationsgrupp NB riks; skolrepresentanter**

#### **Må. 21 juni 2021 kl. 15.00 – 16.30, digitalt möte**

Deltagare:

Emma Söderberg, Hanna Johansson, Katarina Nilsson, Maria Elinder, Cathrin Backman Löfgren (p.4-)

Förhinder: Hampus Frank, Maria Kvarnmarker, Jessica Wennerström, Ralph Engstrand

- 1. Hampus har fått förhinder med kort varsel. Maria E inleder mötet tills Cathrin är på plats. Välkommen Katarina från Södra Viken! Maria E väljs till sekreterare.
- 2. Dagordningen godkänns.
- 3. Förra mötets anteckningar 2021-05-12 är ok.
- 4. Verksamhetsplan 2021 (fastställd Kommunikationsplan bifogas)
	- a. Aktuellt kring sociala medier: Hanna har gjort en del inlägg, men det blir lägre aktivitet nu i sommar.
	- b. Årets NB1-enkät, bör några frågor uppdateras? Se https://forms.gle/bZdGSVucrC145M4s7 Hanna återkommer med förslag till justerade benämningar av intresseområden. I övrigt ok. Utskick av enkätlänk till skolorna i mitten av augusti.
	- c. Annons GymnasieGuiden (finansiärer NYN HYN SYN)

Hanna åtog sig att utforma årets annons, med foton från bildspelet i sociala medier samt nedkortad text jämfört med tidigare. Enligt önskan från HYN: hästfoto ridning har ersatts med ett foto som mer signalerar hästskötare. Gruppen tackar Hanna för snyggt utformad annons.

d. Planering av nationell SYV-träff för högstadie-SYV

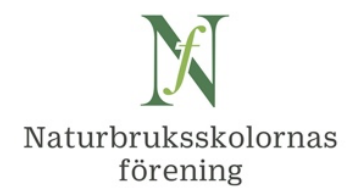

Emma S presenterar förslag till upplägg av en nationell SYV-träff för högstadie-SYV, med blandad digital och fysisk form. Mötet tycker att förslaget låter väldigt spännande och föreslår att den gemensamma, digitala, programpunken förbereds av kommunikationsgruppen. Där presenteras naturbruksprogrammet, dess inriktningar, exempel på yrkesutgångar, resurser i utbildningen, praktiska erfarenheter, möjlighet till behörigheter och möjligheten till jobb.

Förhoppningsvis tar intresserade NB-skolor över hela landet emot högstadie-SYV-ar till den digitala presentationen, vilken därefter följs av en fysisk rundvandring på skolan. Skolan kan därvid dela ut eget material, samt att vi i gruppen kan ta fram ett oberoende fysiskt material att dela ut.

Aktiviteter som krävs innan den nationella SYV-träffen: - augusti: planering och framtagning av material i kommunikationsgruppen, samt information till medlemsskolorna om konceptet och att anmäla medverkan, - början av september: inbjudningar och -underlag skickas ut från NF till NB-skolorna, som sprider vidare till högstadie-SYV efter egen lokal bearbetning - oktober: genomförande av SYV-träff.

Marknadsföring inför SYV-träffen:

- varje medlemsskola promotar i sina sociala kanaler
- ett evenemang skapas via Naturbruk.se Facebook
- varje skola kommunicerar till "sina lokala syvar" via mejl/post/telefon
- vi skickar ut ett nyhetsbrev nationellt via syv.nu (samt via gymnasium.se ?)

Beslut att Emma och Maria E bollar planeringen vidare inför nästa möte i gruppen.

e. Ev. fysisk fortbildningsdag Ungdomskommunikation?? (KSLA bokad tors 30/9 utifall att. Ev. föreläsare: inspiration/case fr näringslivet? Story-telling? Målgrupp o trender (UB)?, digital kommunikation? Jobba grönt deltar gärna under dagen).

Frågan bordläggs till första mötet efter sommaren.

- f. Fråga från annonsör: ev. annons 5\*5 cm första skrivsidan i kollegieblock till SLU-studenter vid fyra orter, 5.000 kr + moms, www.studieblocket.se/ort/slu ? Beslut att tacka nej till detta erbjudande.
- 5. Rapporter
	- a. Hanna har fått fortsatt uppdrag att arbeta med NF sociala medier 20% till 2022-05-31, vilket uppskattas av gruppen. Hanna deltar för NF:s räkning i landsbygdsnätverkets nystartade grupp Landsbygdskommunikatörerna.
	- b. Nyhetsbrev till www.SYV.nu bokad (nu bekräftat ändrad till v. 39, ca 27 28 sept) Beslut att Maria E kontaktar SYV.nu om önskan att tidigarelägga bokningen (från bokad v. 47 gärna till v. 38. Resultatet blev att vi fick plats v. 39). Då finns möjlighet att nyttja detta nyhetsbrev till information om nationell SYV-träff.

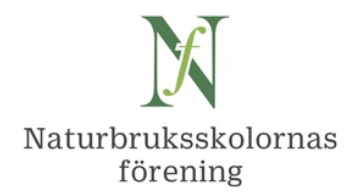

- c. Antal första-sök NB 15/5 Statistiken med antal förstahandssökande blir klar närmaste dagarna, och läggs då ut på https://www.naturbruk.se/elevstatistik/. Nytt för i år är uppdrag från branscherna att även samla in per inriktning samt från icke-medlemsskolor för att få en mer heltäckande statistik.
- 6. Nästa zoom-möte: fredag 13 aug. kl. 14 – 15.30. Maria E skickar kalenderinbjudan. Huvudfokus blir planering av nationell träff för högstadie-SYV (se punkt 4 d. ovan)
- 7. Övrigt: -
- 8. Cathrin tackar deltagarna för ett givande möte och önskar en skön sommar.

Vid datorknapparna,

Maria Elinder maria.elinder@naturbruk.se Naturbruksskolornas Förening, www.naturbruk.se tel. 070 - 56 87 318

--

#### **Minnesanteckningar vid Zoom-möte i Kommunikationsgrupp NB riks; skolrepresentanter**

### **Fre. 13 aug. 2021 kl. 14.00 – 15.30 digitalt**

Deltagare: Hampus Frank, Cathrin Backman Löfgren, Hanna Johansson, Maria Elinder

Förhinder: Maria Kvarnmarker, Emma Söderberg, Jessica Wennerström, Katarina Nilsson, Ralph Engstrand

- 1. Mötet öppnas av Hampus. Maria E väljs till sekreterare.
- 2. Dagordning ok.
- 3. Förra mötets anteckningar 2021-06-21 (tidigare utsända) ok.
- 4. Verksamhetsplan 2021 (fastställd Kommunikationsplan bifogas)
	- a. Aktuellt kring sociala medier (Hanna):

Hanna Johansson letar uppslag för nya inlägg, kom gärna med tips. Hanna visar XL-fil med sammanställning, bl.a. annonser har visats 150.000 gånger, 450 klick till hemsidan från Facebook. Hittills köpt riktade annonser 17.000 kr av budget 40.000 kr inkl. moms. Bör vi även lägga ut på Snapshat? Hur många likes och följare har Jobba Grönt? Maria E undersöker.

b. Planering av nationell SYV-träff för högstadie-SYV (Emma S, Maria E):

Emma Söderberg och Maria E hade ett planeringsmöte innan sommaren. Emma är nu tyvärr

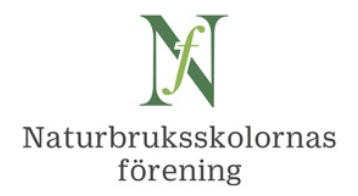

sjukskriven några veckor, men har förberett material inför dagens möte om vad som behöver fixas inför en nationell digital och fysisk SYV-träff i mitten av oktober, såväl av kommunikationsgruppen som av medlemsskolor som vill delta. Mötet diskuterar och inser att det krävs mycket förberedelsearbete, och att vi har för knappt med tid för att hinna göra något bra av detta i höst. Dessutom saknas denna stora aktivitet i årets kommunikationsplan.

Mötet tycker att SYV-träffen är ett mycket bra förslag, där ett värdefullt grundarbete har gjorts. Förslag till NF styrelse (möte 19/8) att aktiviteten tas med i nästa års kommunikationsplan, för genomförande i september – oktober 2022. Samtidigt bör då ses över om något annat i planen kan tas bort.

c. Ev. fysiskt fortbildningsdag Ungdomskommunikation

Frågan om att arrangera kompetensutveckling för skolornas kommunikatörer bordläggs till nästa möte. Maria E avbokar lokaler på KSLA 30 sept.

Om mötet blir i höst så blir det troligen digitalt. Ev. möjligt med fysiskt möte i februari? Ev. föreläsare: inspiration/case fr näringslivet? Story-telling? Målgrupp o trender (UB)?, digital kommunikation? Jobba grönt deltar gärna under dagen.

- 5. Rapporter
	- a. NB1-enkät ut till skolorna: https://www.naturbruk.se/enkat-till-nya-nb1-elever/ : Enkäten är klar och Maria E gör utskick av länk till skolorna inom de närmaste dagarna.
	- b. Nyhetsbrev till www.SYV.nu publiceras v. 39, underlag skickas in senast 22/9: Tidigare förslag med information om nationell SYV-träff ändras till att lyfta naturbruksprogrammet med dess sex inriktningar, mycket biologi, många möjligheter till jobb och att läsa vidare.
	- c. Antal första-sök NB 15/5 https://www.naturbruk.se/elevstatistik/. Länk till statistiken skickades ut till skolorna m.fl. innan sommaren. Per 15/9 samlas in antal elever som går utbildningarna. Därefter bör vi göra en nyhet om detta.
- 6. Nästa zoom-möte: ons. 15 sept. kl. 14.00 – 15.30. Maria skickar kalenderinbjudan + Zoom-länk.
- 7. Övrigt: -
- 8. Mötet avslutas av Hampus, som tackar deltagarna för givande möte.

Vid datorknapparna, agr. kanslichef Maria Elinder maria.elinder@naturbruk.se Naturbruksskolornas Förening, www.naturbruk.se tel. 070 - 56 87 318

# Verifikat

Transaktion 09222115557454146379

# Dokument

Prot NF styr 210819 m bilagor Huvuddokument 11 sidor Startades 2021-09-22 08:05:01 CEST (+0200) av Maria Elinder (ME) Färdigställt 2021-11-15 08:50:02 CET (+0100)

# Signerande parter

Maria Elinder (ME) Naturbruksskolornas Förening Org. nr 822003-5086 maria.elinder@naturbruk.se +46705687318

Marcu Elinda

Signerade 2021-09-22 08:07:12 CEST (+0200)

Anette Larsson (AL) Anette.Larsson@regionostergotland.se

Anneli Gunnars (AG) anneli.gunnars@alvdalen.com

Signerade 2021-11-15 08:50:02 CET (+0100)

Anseder

Signerade 2021-09-27 11:36:22 CEST (+0200)

Detta verifikat är utfärdat av Scrive. Information i kursiv stil är säkert verifierad av Scrive. Se de dolda bilagorna för mer information/bevis om detta dokument. Använd en PDF-läsare som t ex Adobe Reader som kan visa dolda bilagor för att se bilagorna. Observera att om dokumentet skrivs ut kan inte integriteten i papperskopian bevisas enligt nedan och att en vanlig papperutskrift saknar innehållet i de dolda bilagorna. Den digitala signaturen (elektroniska förseglingen) säkerställer att integriteten av detta dokument, inklusive de dolda bilagorna, kan bevisas matematiskt och oberoende av Scrive. För er bekvämlighet tillhandahåller Scrive även en tjänst för att kontrollera dokumentets integritet automatiskt på: https://scrive.com/verify

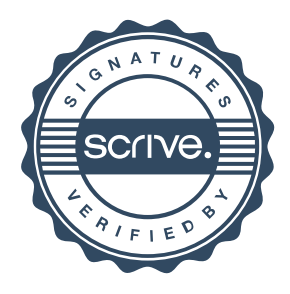